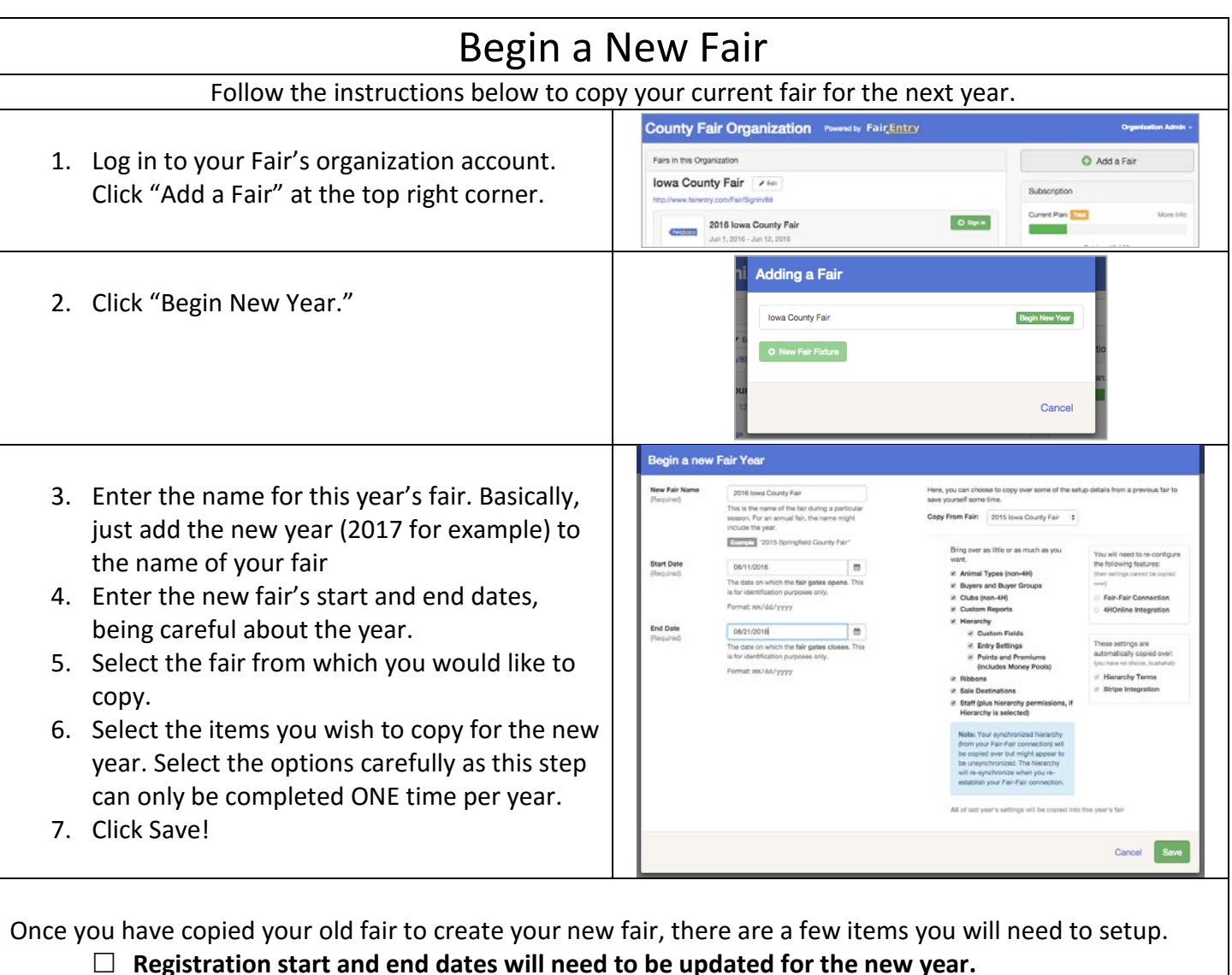

- 
- **4-H Integration will need to be set up, approved and imported every year. Animal Types & Required 4-H Projects need to be re-linked to each division each year under** 
	- **Hierarchy editor.**

FairEntry

- $\Box$  Staff members (only those from 4HOnline) will need to be re-invited each year.
- $\Box$  Any custom reports that filter or sort on date fields will need to be updated.
- $\Box$  If your classes have dates in their names, those will need to be updated to reflect the new year.
- $\Box$  Fair-to-Fair Connection needs to be requested and approved if you are connected to another fair.
- $\Box$  If you are a connecting fair, the hierarchy should be synchronized each year, whether or not there are any changes in the receiving (state) fair hierarchy.